### $<<$ 3ds max  $4$  F/X After >>

<<3ds max 4 F/X After Effects 5

- 13 ISBN 9787502757816
- 10 ISBN 7502757813

出版时间:2002-10

 $(+)$ 

页数:499

PDF

http://www.tushu007.com

### $<<$ 3ds max  $4$  F/X After >>

 $3d$ s max  $4$  F/X After Effects 5

 $5$  Step by Step 5

 $5$ 

### $<<$ 3ds max  $4$  F/X After >>

Part 1<br>chapter 0 3ds max After Effects  $chapter 1$ 1 Matte Psinting 2 Chromakey 3 Animatronics 4 Miniature 5 CG(Computer Graphics)  $1$  $\mathfrak{2}$ 3 暴风  $ch$ apter  $2$ 1 基本的摄影技巧  $23D$  $1$  $2 \angle$ 1 Depth of field 2 Fog Chromakey, Blue screen chapter 3  $1$  $2<sub>2</sub>$  $3 \hbox{ m}$ Capture Board  $1$  $\mathfrak{2}$ Part 2  $chapter 1$   $CG$  $1$  $\overline{c}$  $\mathcal{S}$  $\overline{4}$ 1 Matte/Shadow<br>2  $2 \left( \frac{1}{2} \right)$  $3 \sim$ 

# $<<$ 3ds max  $4$  F/X After >>

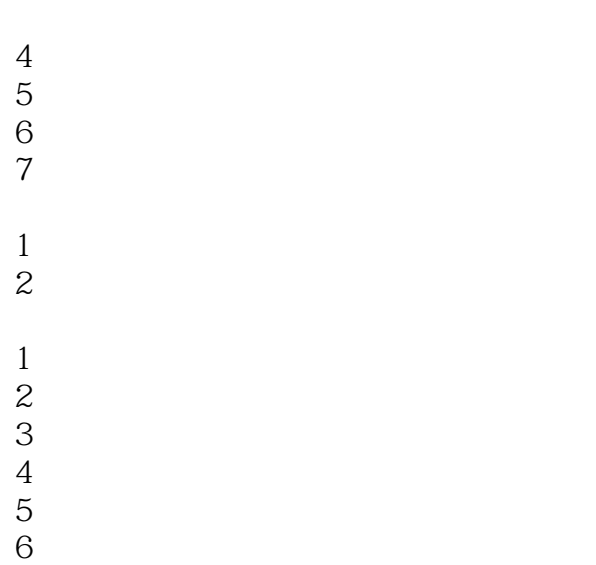

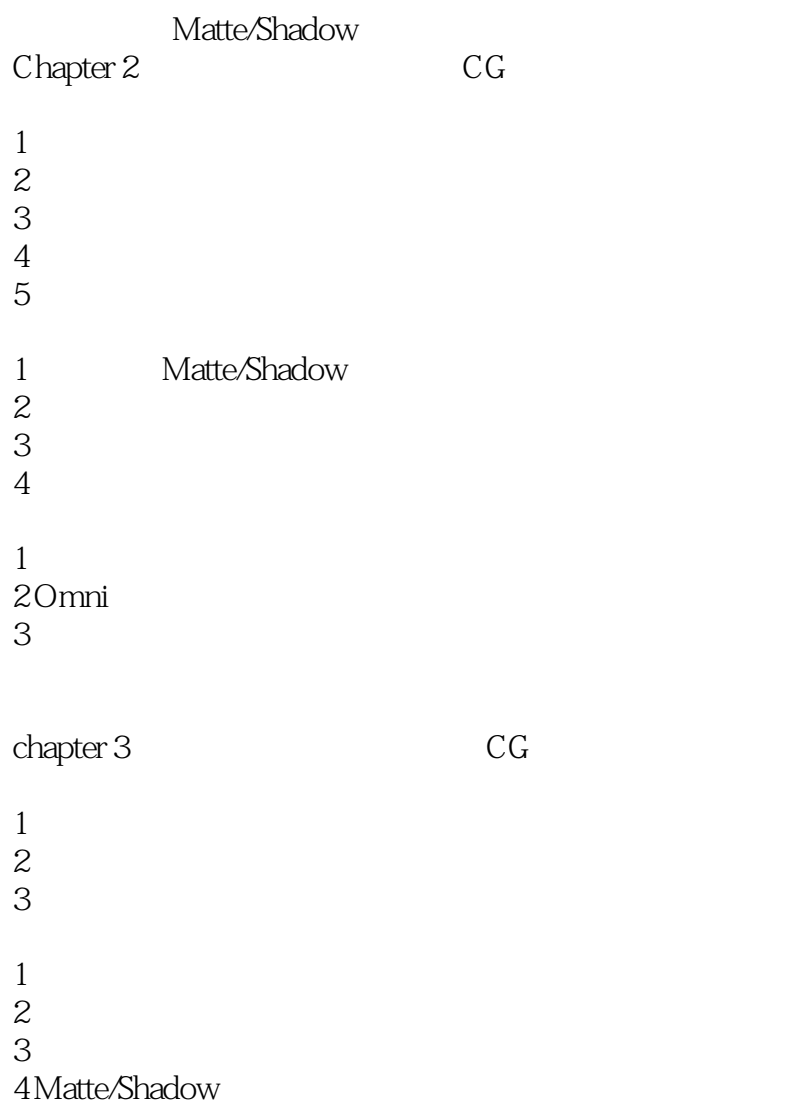

- $1$
- $2 \angle$

### $<<$ 3ds max  $4$  F/X After >>

- $1$
- $2 \angle$

chapter 4 **After Effects** 

- 1 Composition
- $rac{2}{3}$
- Composition
- $\overline{4}$

Motion Tracking

#### chapter 5

- Camera Match
- 1 Shere Point
- $2 \angle$ 
	- Camera Match
- $1$
- 2 CamPoint
- $3$

Camera Tracker

1 Tracker Gizmo

Part 3

### chapter1 Morph&AfterBum

- $1$
- $\overline{2}$
- $\overline{3}$

### 1 Matte/Shadow

 $1$  $\mathbf{2}$  $3 \,$  $1$ 

 $\overline{2}$ 3 AfterBurn

# AfterBurn<br>Chapter 2

Mask Animation

1 Composition

Mask Animation

### $<<$ 3ds max  $4$  F/X After >>

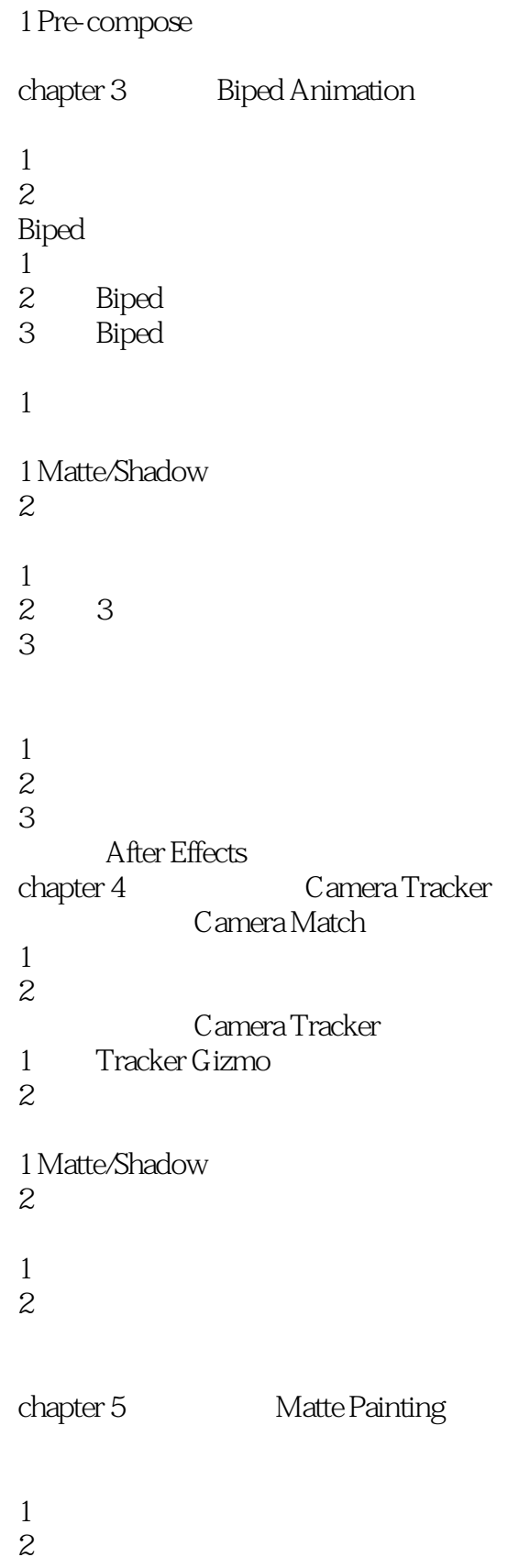

### $<<$ 3ds max  $4$  F/X After >>

- $\overline{4}$  $5$
- $6 \thinspace$
- $\overline{7}$
- 8
- 
- $\frac{1}{2}$  $2 \angle$
- 3 飞行器的贴图
- $1$
- $2<sub>1</sub>$
- $3 \thickapprox 3$

- $1$
- $2 \angle$
- $3 \thinspace$

 $4 \Gamma$ After Effects

# $<<$ 3ds max  $4$  F/X After >>

本站所提供下载的PDF图书仅提供预览和简介,请支持正版图书。

更多资源请访问:http://www.tushu007.com